## **QUERY PORTQUEUE**

The QUERY PORTQUEUE command displays the current status of all ports where connections are being queued.

Syntax: Query PORTqueue [,SYSlst]

Arguments: SYSlst - If specified, the results of this request are sent to SYSLST. If omitted, the results are displayed on the console.

Example:

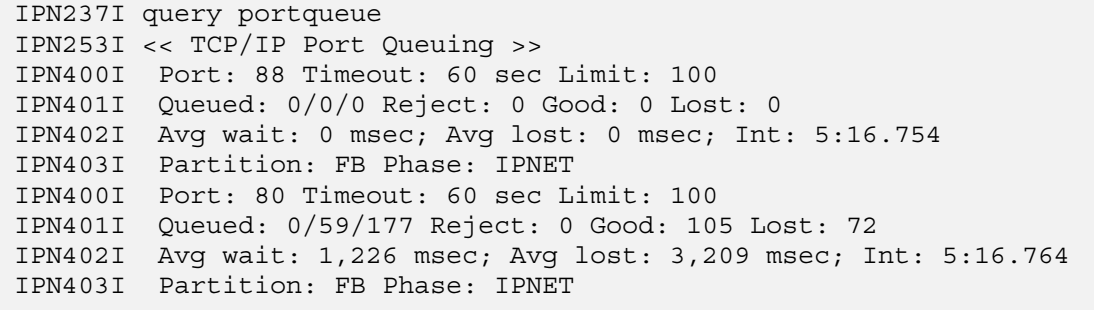

Notes: • Port queuing can be established by applications (BSD). Values established by applications can be overridden by the operator.

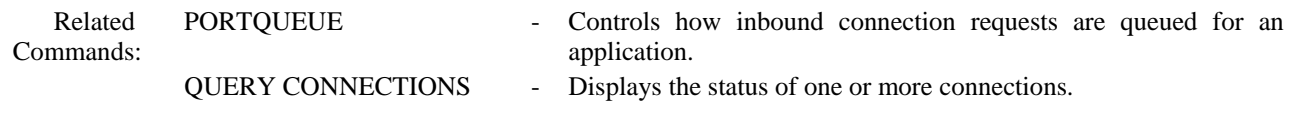